2024年度生産性向上支援訓練コース内容

## 主催:滋賀職業能力開発促進センター

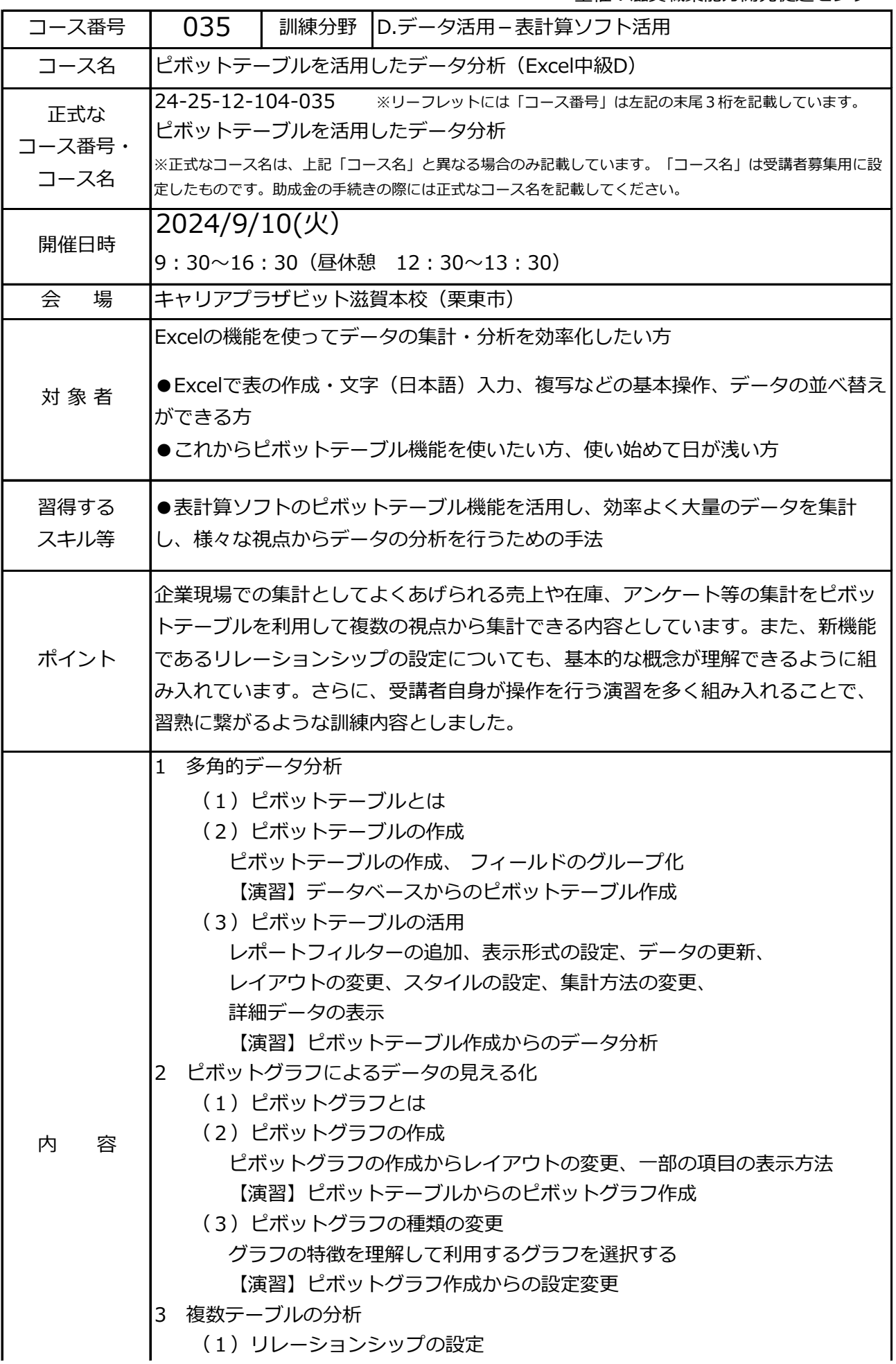

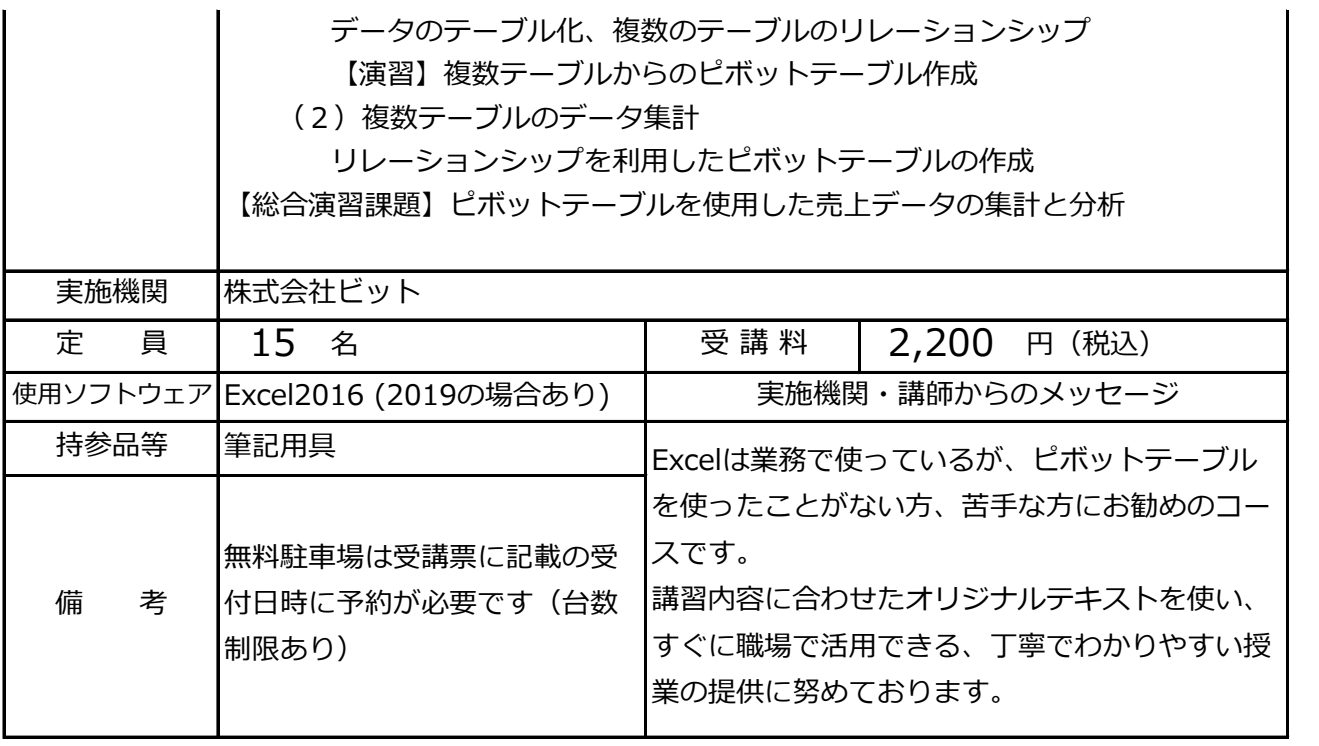